## **Cloudy**

◆ **Accurate simulation of physical processes at the atomic & molecular level** 

– "universal fitting formulae" to atomic processes fail when used outside realm of validity, and are not used

- ◆ **Assumptions:** 
	- energy is conserved
	- (usually) atomic processes have reached steady state

#### ◆ **Limits:**

- Kinetic temperature 2.7 K < T < 1010 K
- No limits to density (low density limit, LTE, STE)
- Radiation field 10 m to 100 MeV

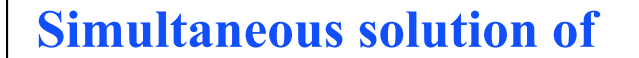

- ◆ **Gas ionization** 
	- From ionization balance equations
- ◆ **Chemistry** 
	- Large network based on UMIST
- ◆ **Gas kinetic temperature** 
	- Heating and cooling

#### ◆ **Grain physics**

- Charging, CX, photoejection, quantum heating
- ◆ **The observed spectrum** 
	- Radiative transport

### **Cloudy and its physics**

- ◆ **Osterbrock & Ferland 2006,** *Astrophysics of Gaseous Nebulae and Active Galactic Nuclei***, 2nd edition (AGN3)**
- ◆ **Ferland+2013, Rev Mex 49, 137,** *The 2013 Release of Cloudy*
- ◆ **Ferland 2003, ARA&A, 41, 517,** *Quantitative Spectroscopy of Photoionized Clouds*

#### **Some applications to astronomy**

- ◆ **Hamann & Ferland, ARA&A, 37, 487,**  *Elemental Abundances in Quasistellar Objects: Star Formation and Galactic Nuclear Evolution at High Redshifts*
- ◆ **Ferland 2001, PASP, 113, 41,** *Physical Conditions in the Orion H II Region*
- ◆ **And the ~200 papers that cite its documentation each year**

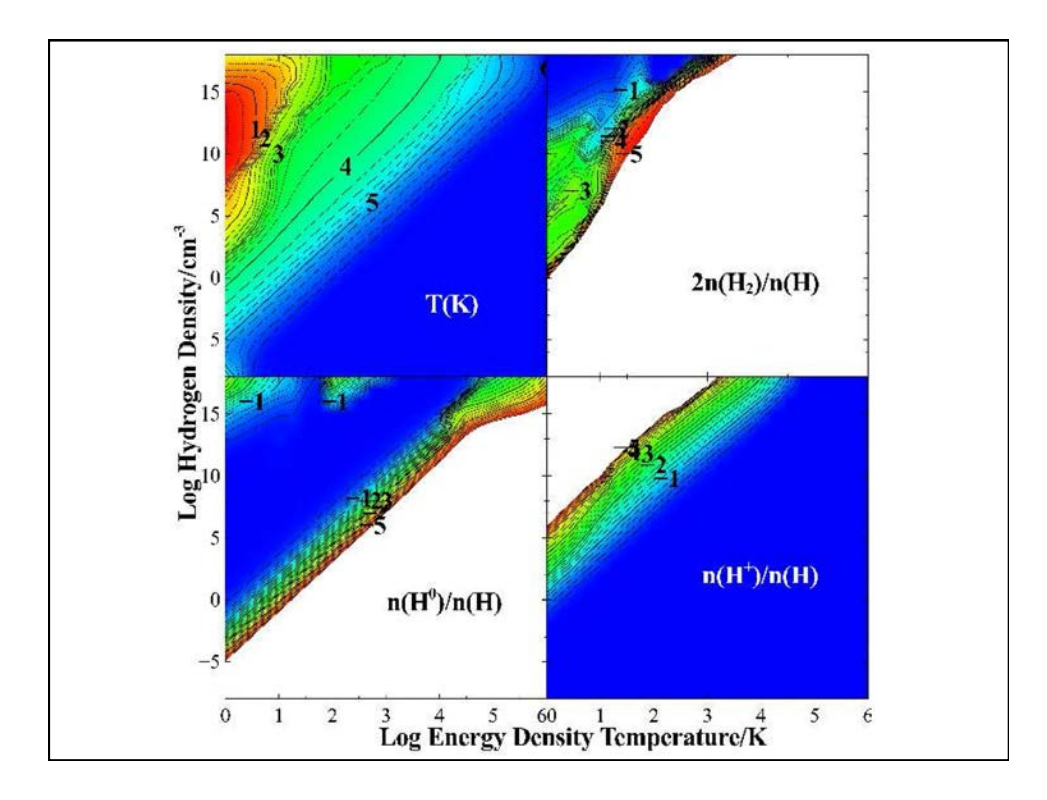

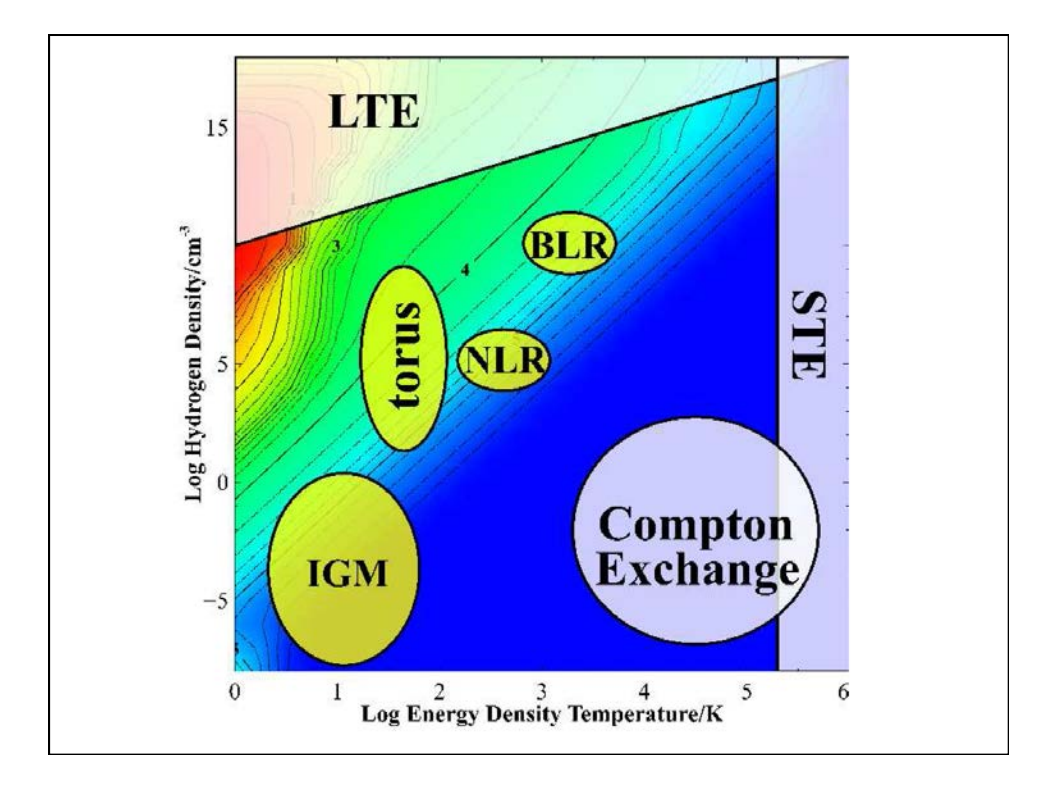

# **Open source since 1978**  ◆ **All versions, all data, on svn at nublado.org** ◆ **You are most welcome to help!**

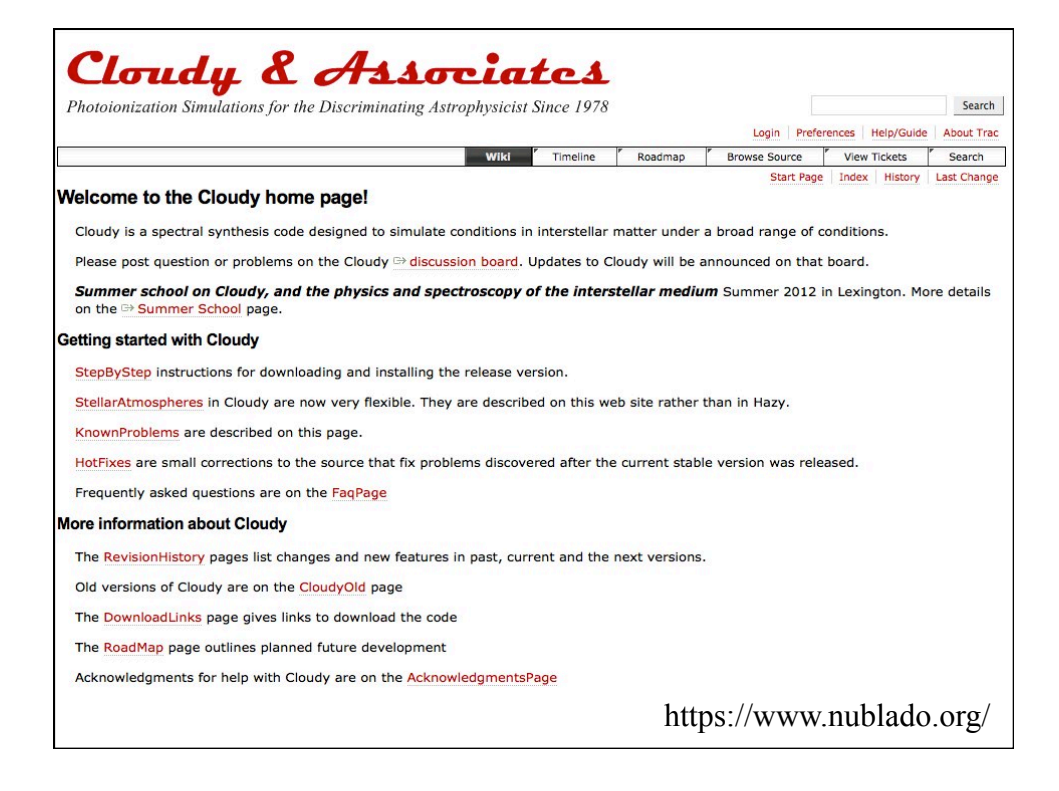

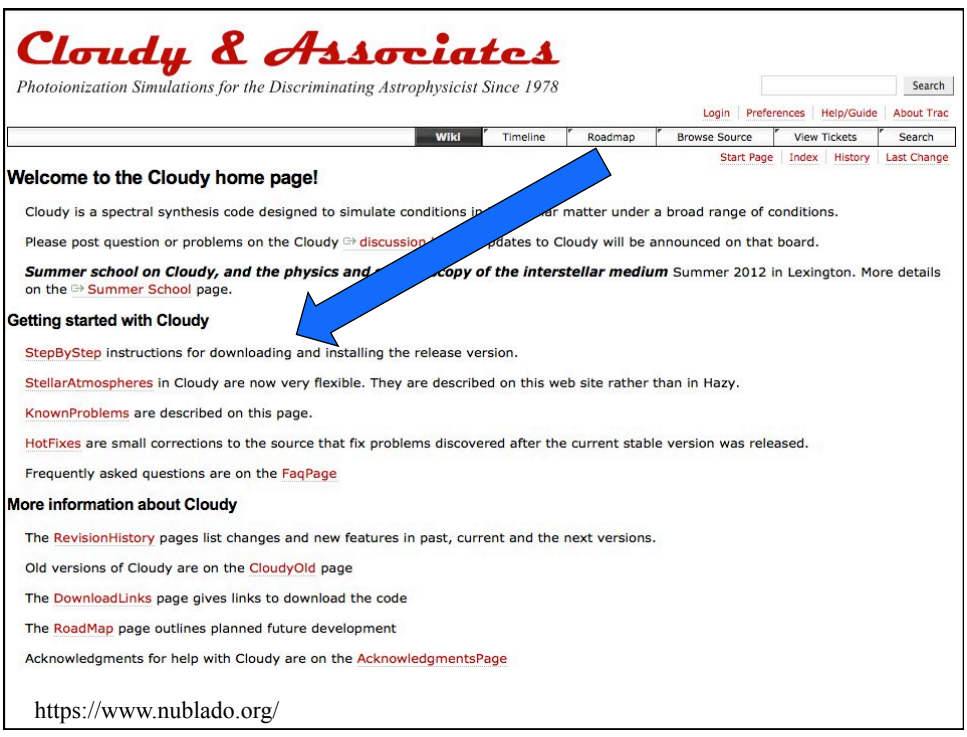

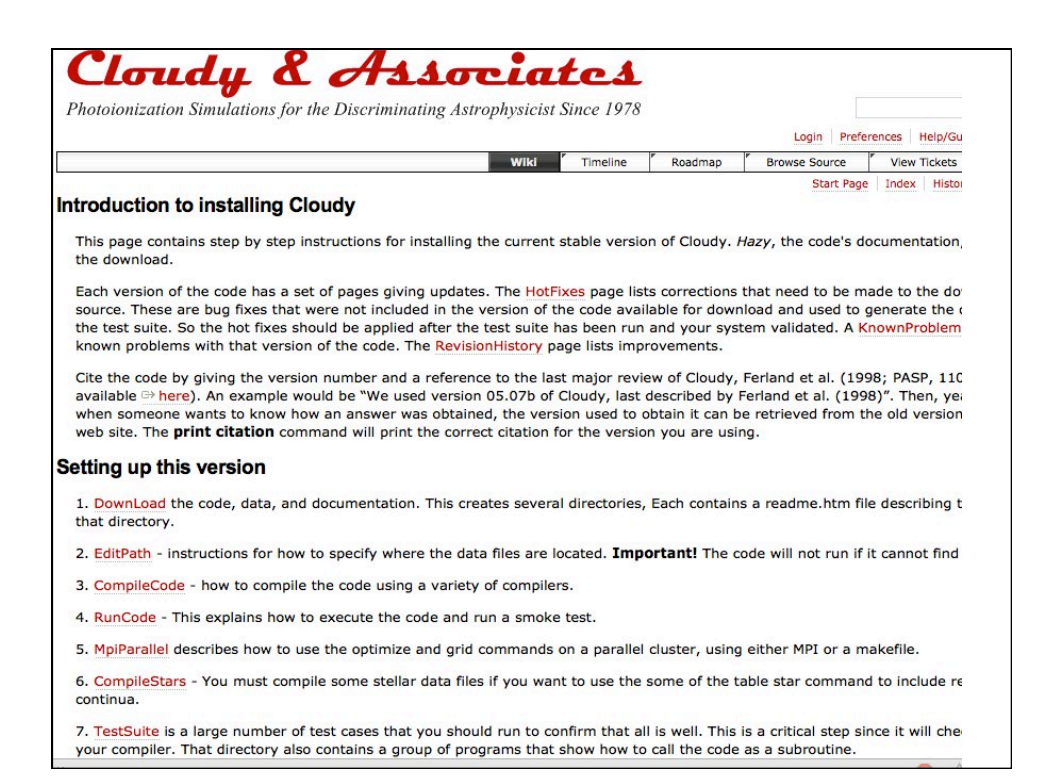

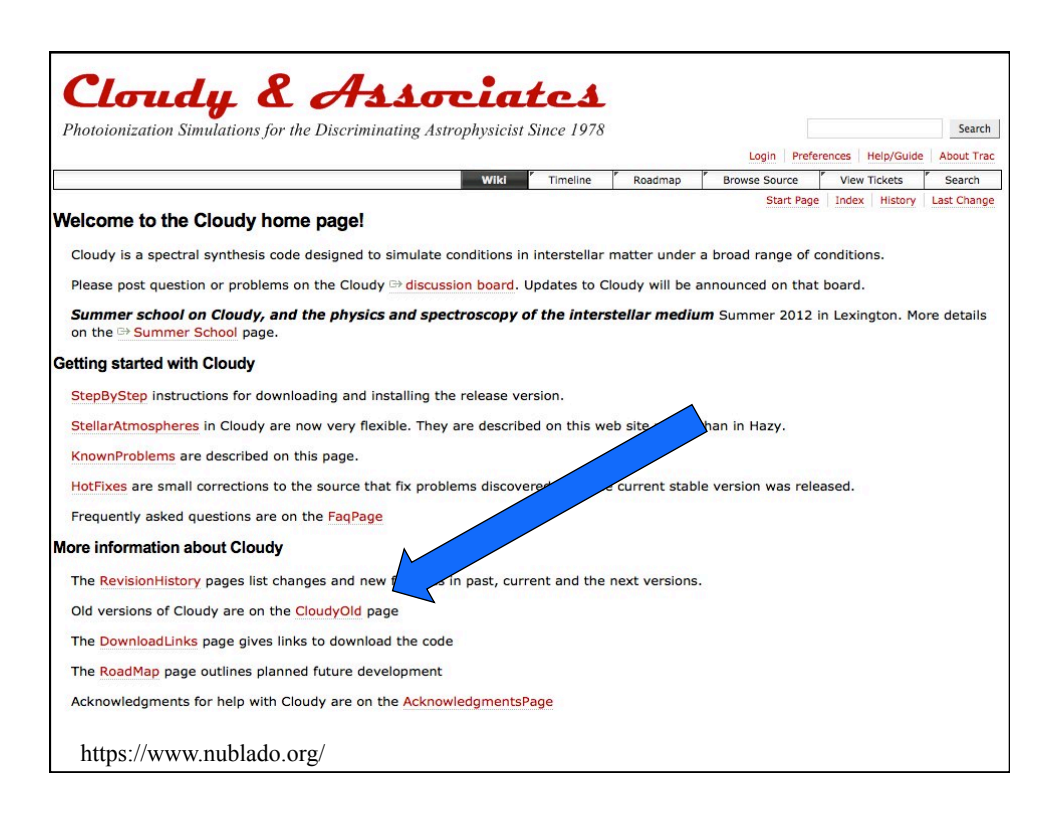

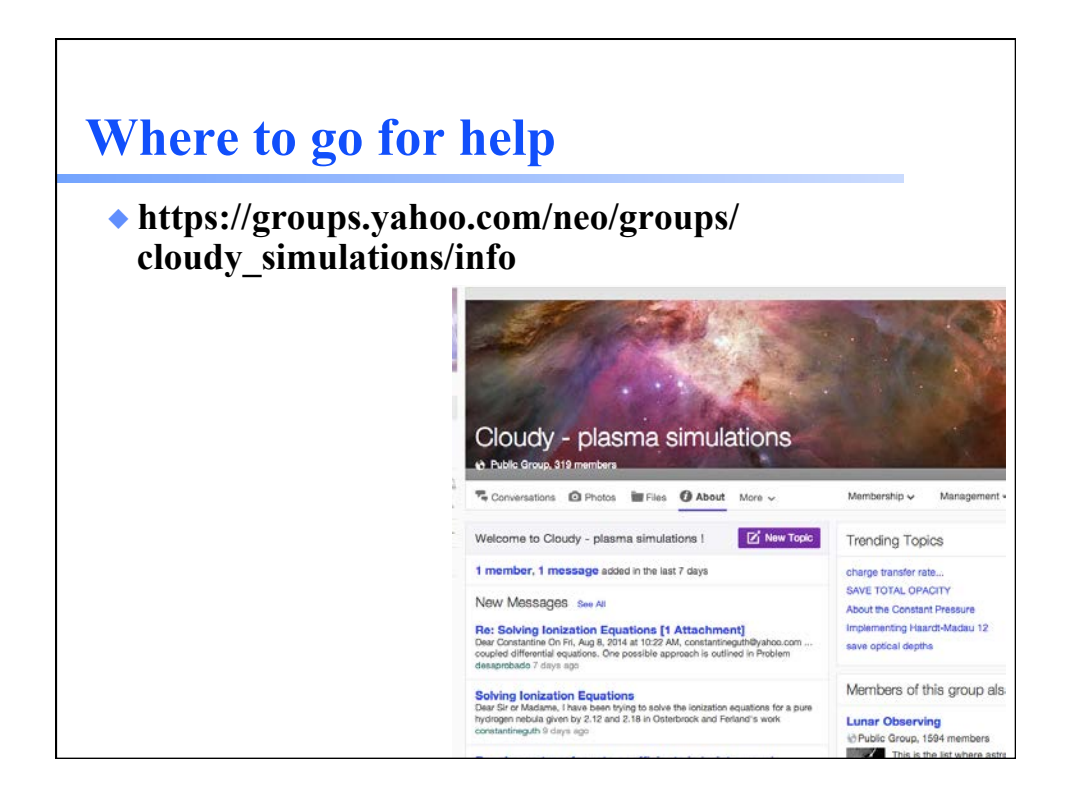

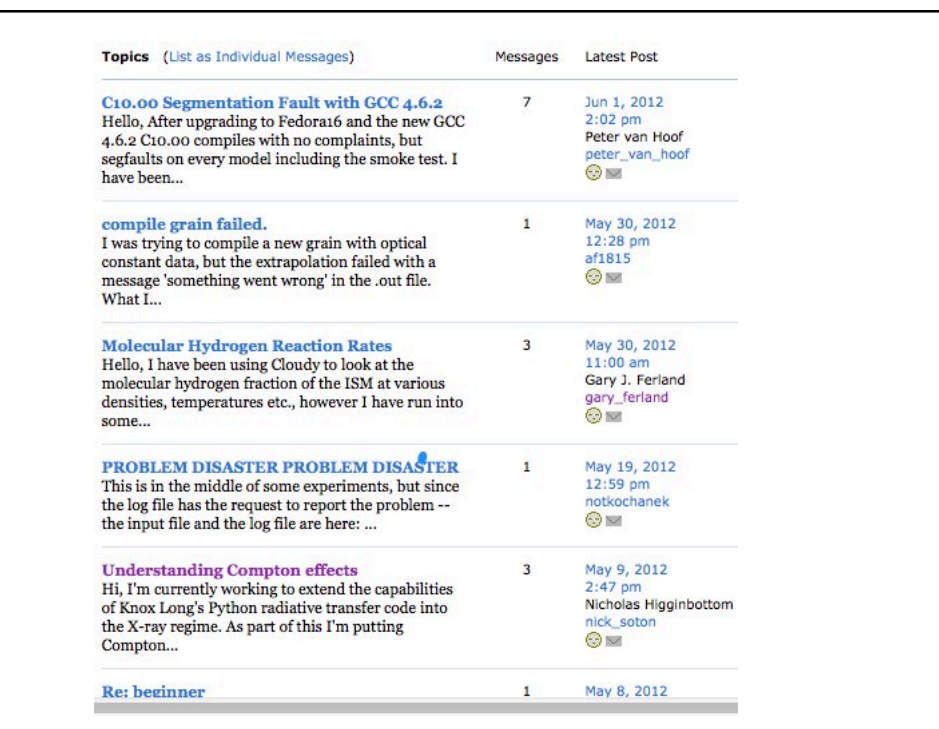

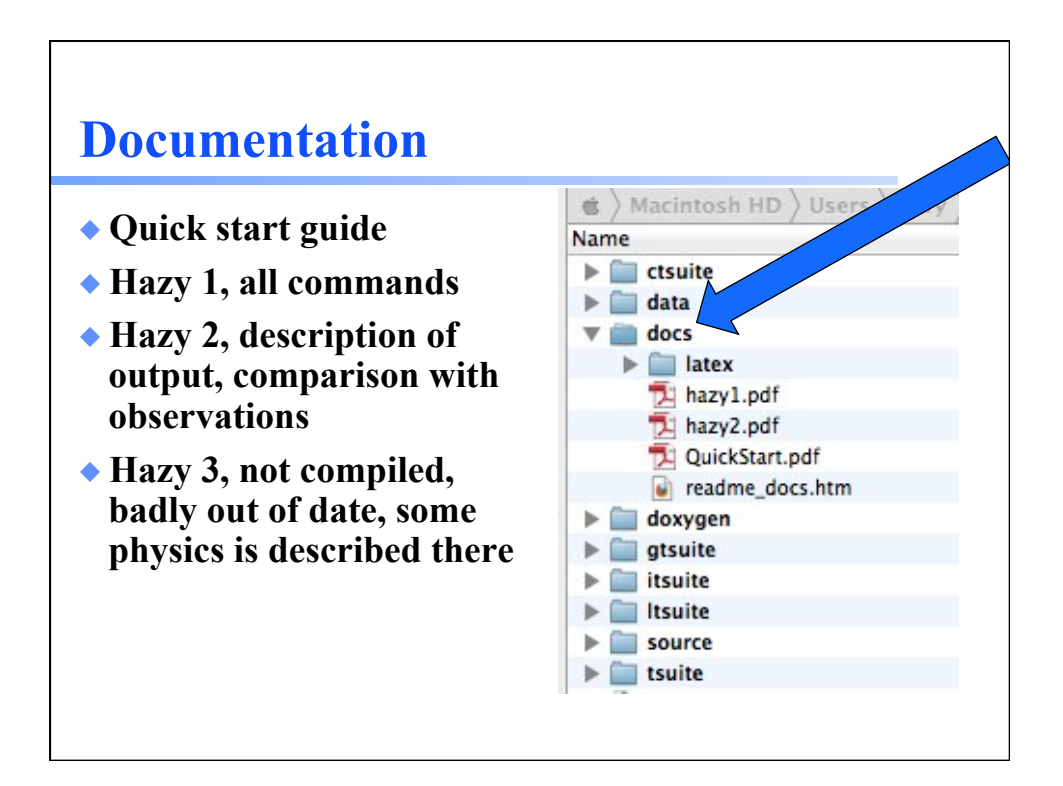

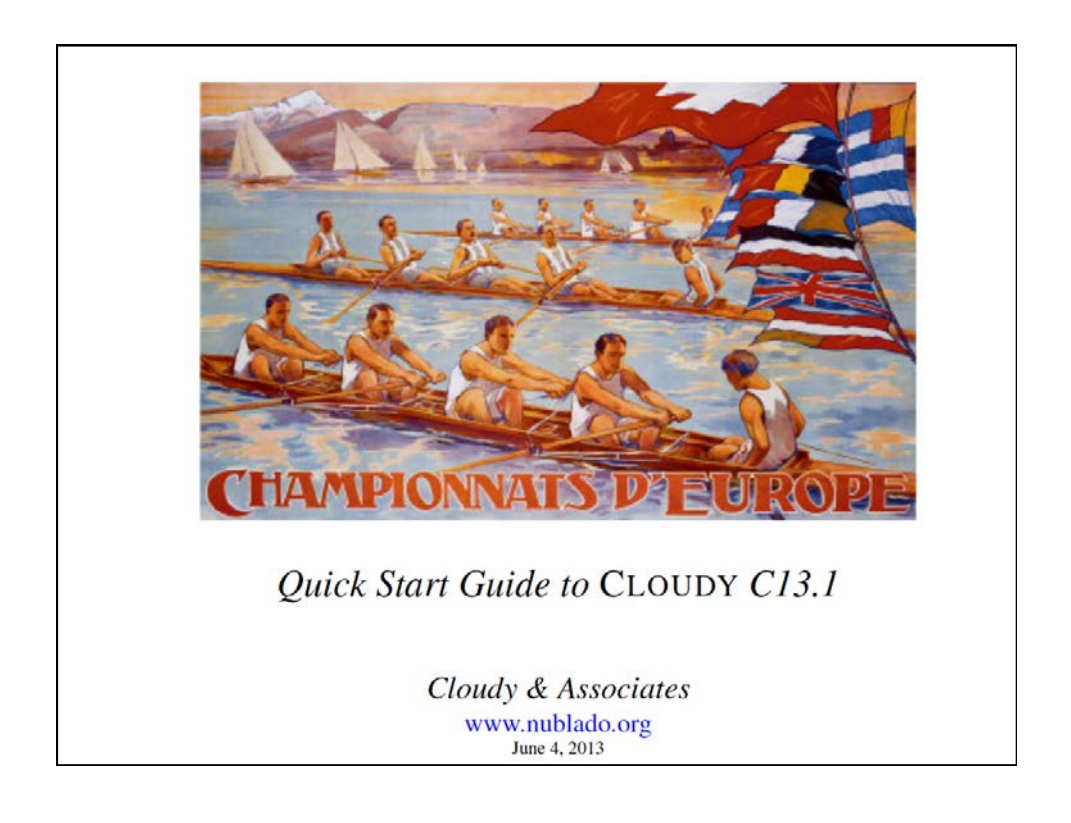

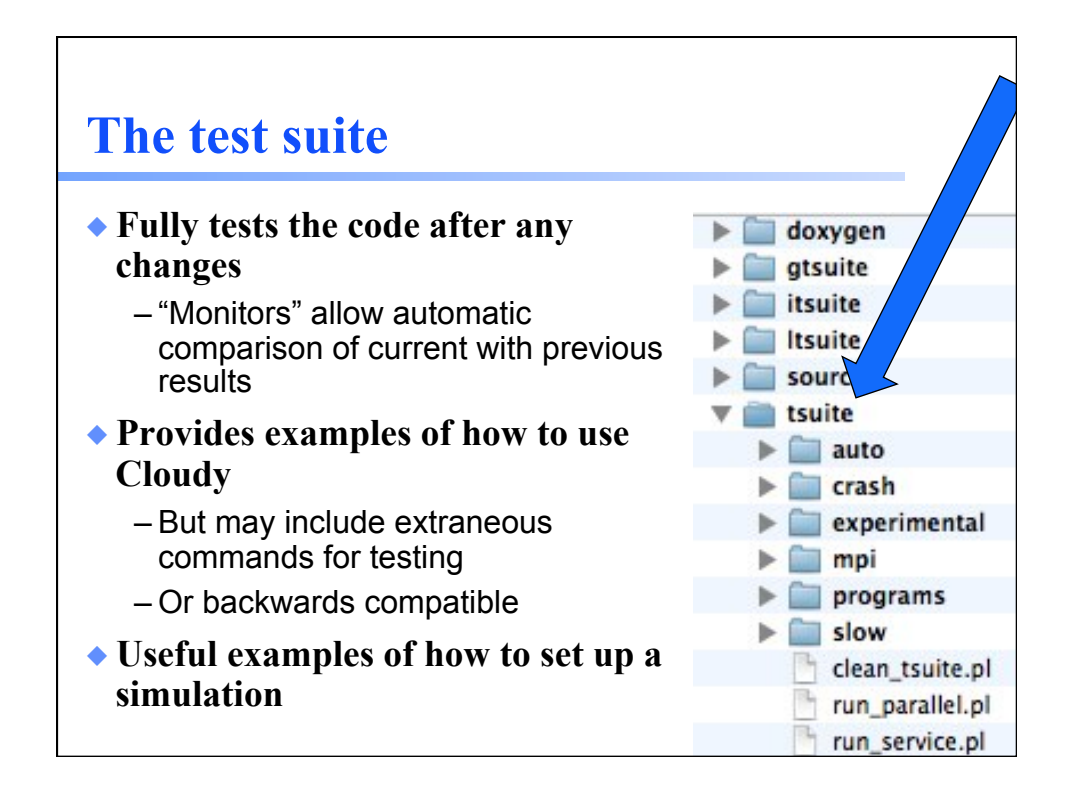

#### **Running cloudy**

◆ **"run" file contains path-to-cloudy.exe -r \$** 

- ◆ **If file "model.in" contains input, then**
- ◆ **run model &**
- ◆ **Produces output "model.out"**

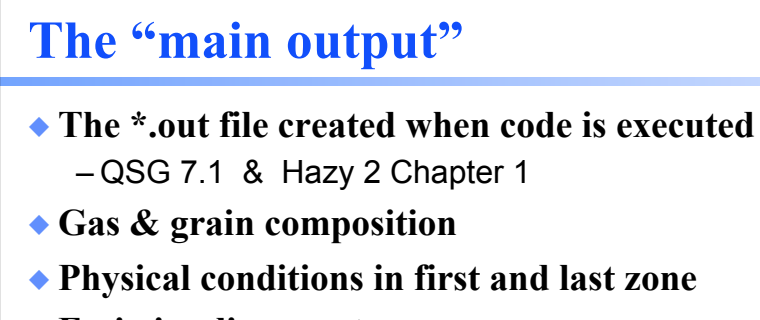

- ◆ **Emission-line spectrum**
- ◆ **Mean quantities**
- ◆ **Cloudy is designed to be autonomous and self aware**
- ◆ **Will generate notes, cautions, or warnings, is conditions are not appropriate.**

## **"Save" output**

- ◆ **Requested with various "save" commands**  – Hazy 1 Section16.35 and later
- ◆ **The main way the code reports its results**

#### **Minimum to run Cloudy**

- ◆ **Must specify** 
	- SED shape of the radiation field
	- Flux of photons per unit area
	- Gas density
- ◆ **May specify** 
	- Gas composition, grains (grain-free solar by default)
	- Gas equation of state (often constant density)
	- Stopping criterion, often physical thickness